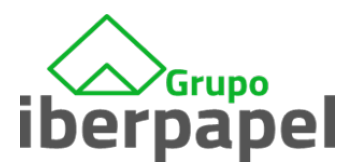

## HOW TO ENSURE ANONYMITY

The following should be noted in order to make sure that the information is sent anonymously:

- Check that the reporting of the facts in question through this channel is permitted.
- If possible, do not report from a company PC.
- Do not use a PC connected to the company's intranet.
- Access the internal whistleblower channel directly by copying or typing the URL into a web browser instead of clicking on a link.
- Do not enter your personal information.